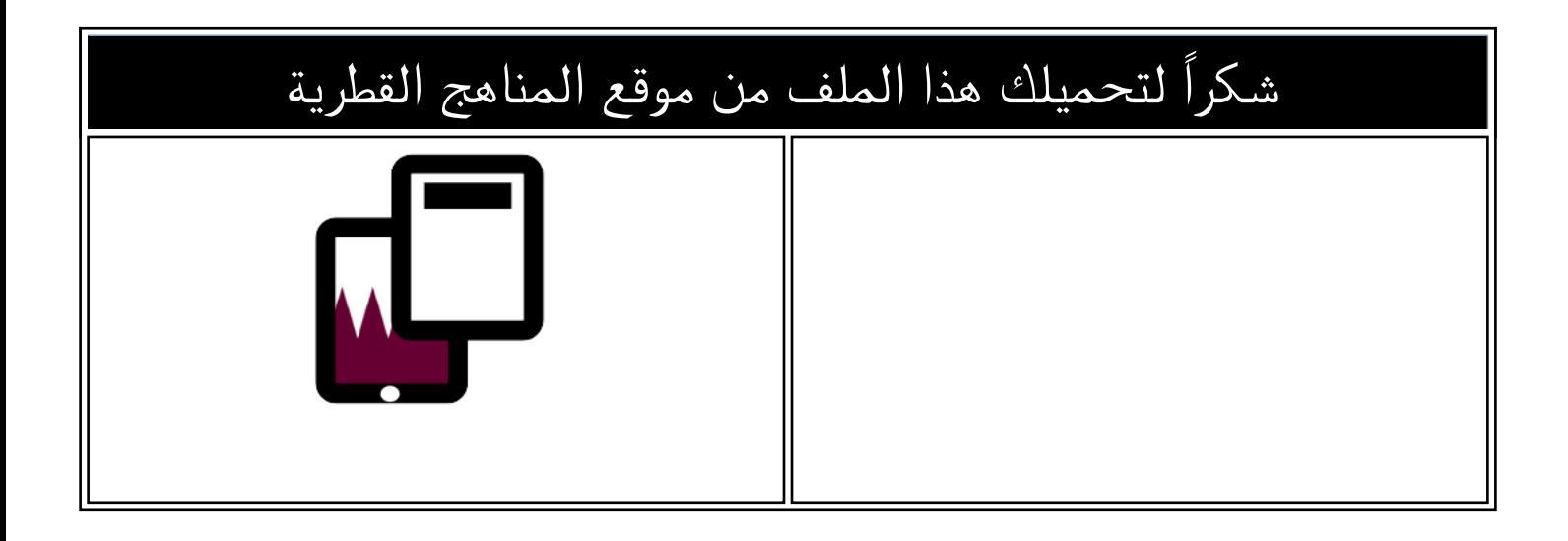

## أوراق عمل اثرائية منتصف الفصل مدرسة الأندلس مع الإجابة النموذجية

[موقع المناهج](https://almanahj.com) ← [المناهج القطرية](https://almanahj.com/qa) ← [المستوى الثالث](https://almanahj.com/qa/3) ← [علوم الحاسب](https://almanahj.com/qa/3computer) ← [الفصل الثاني](https://almanahj.com/qa/3computer2) ← [الملف](https://almanahj.com/qa/id=4006)

تاريخ نشر الملف على موقع المناهج: 2024-02-26 15:03:43 | اسم المدرس: مدرسة الأندلس

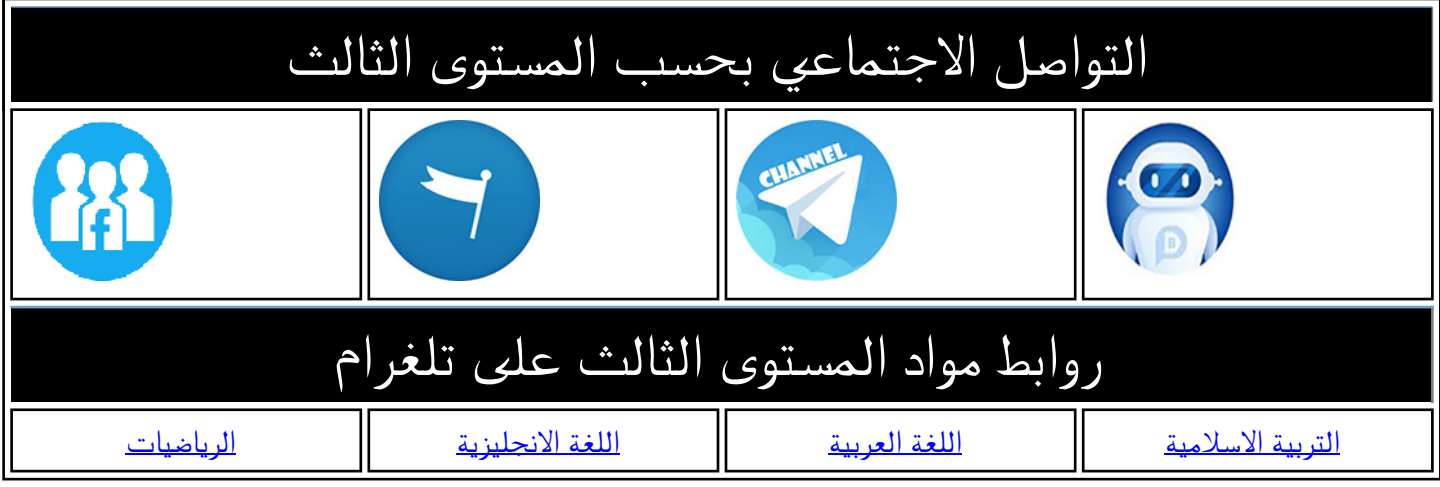

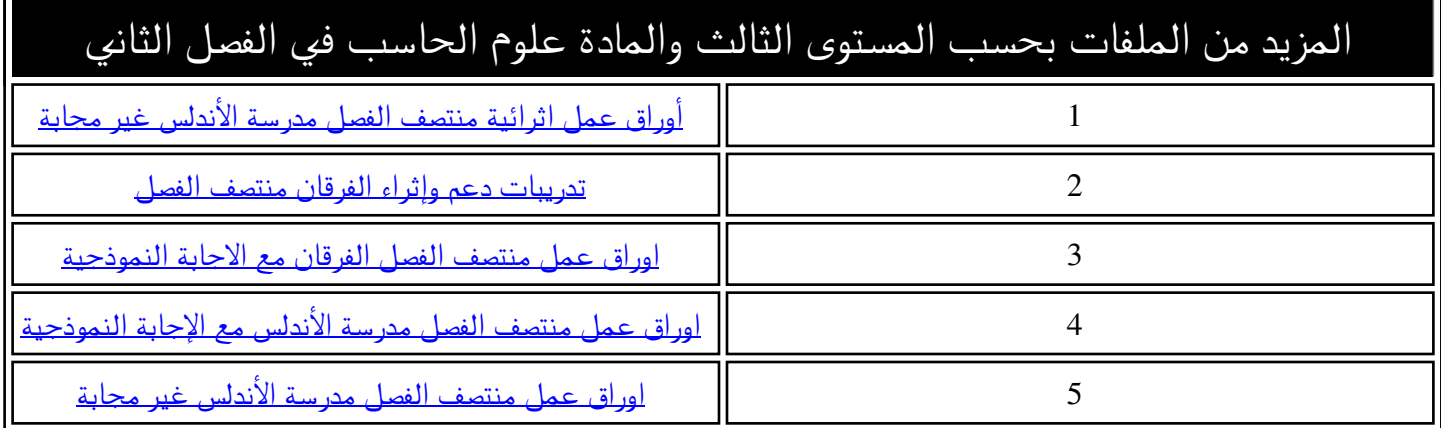

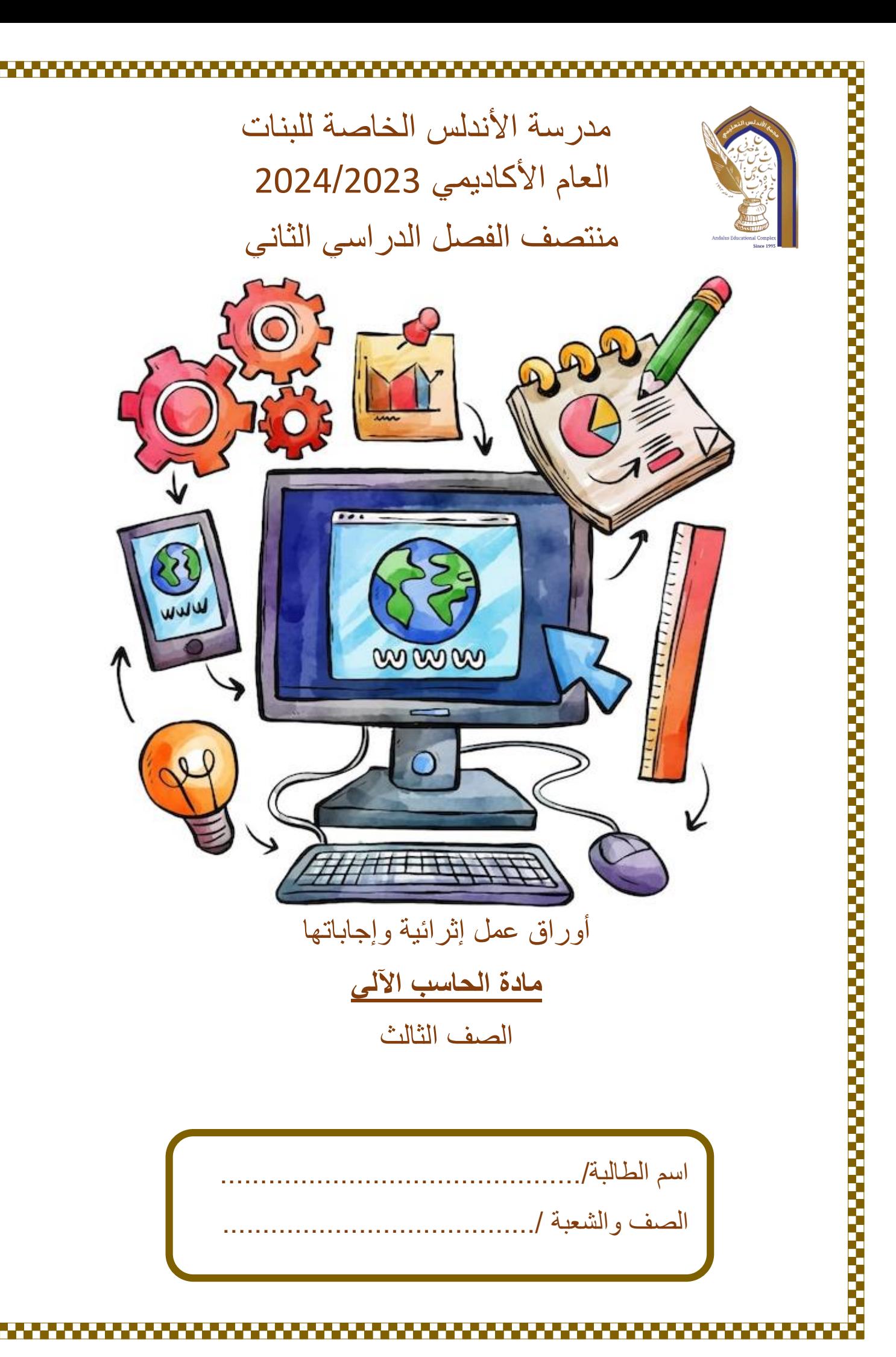

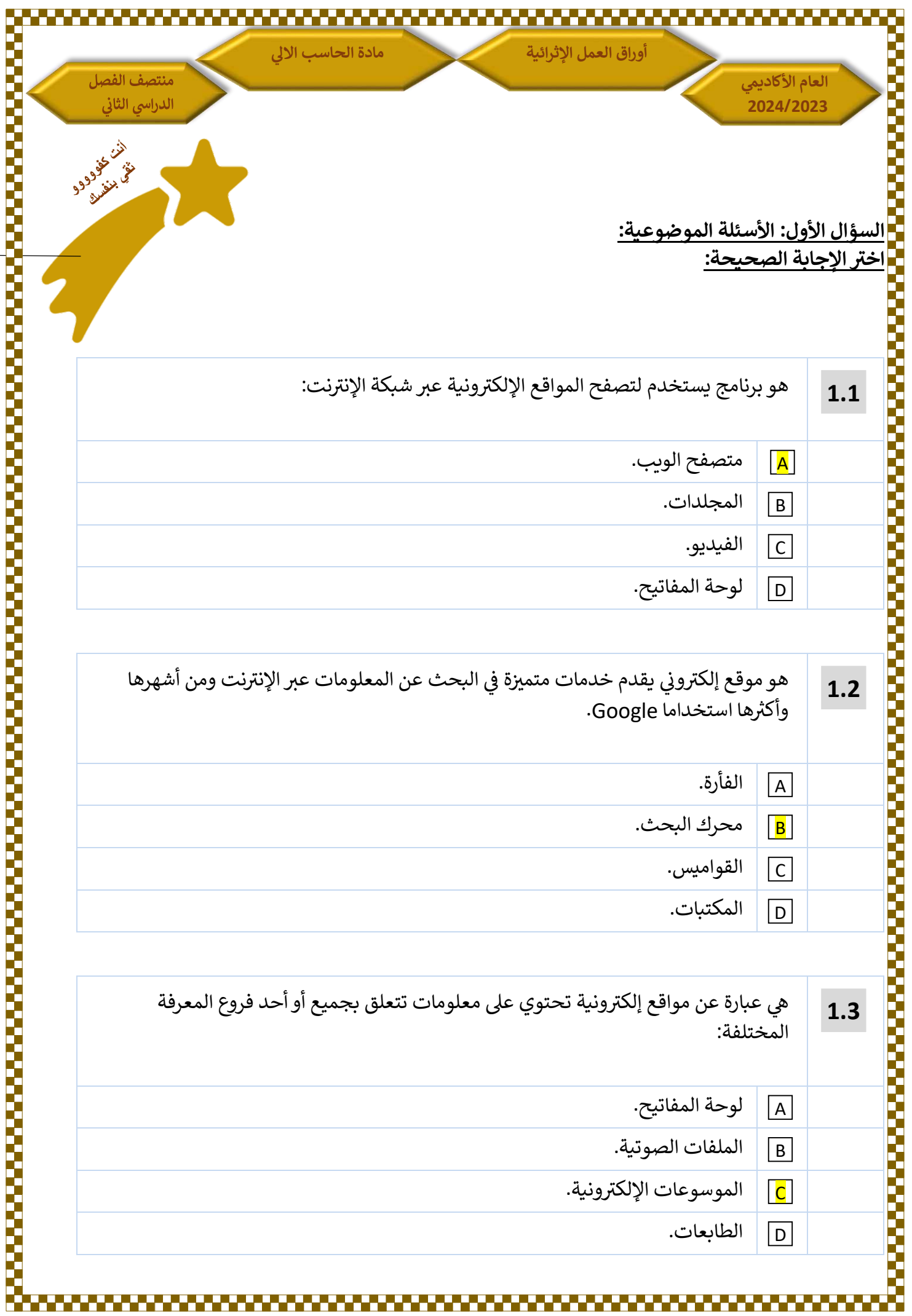

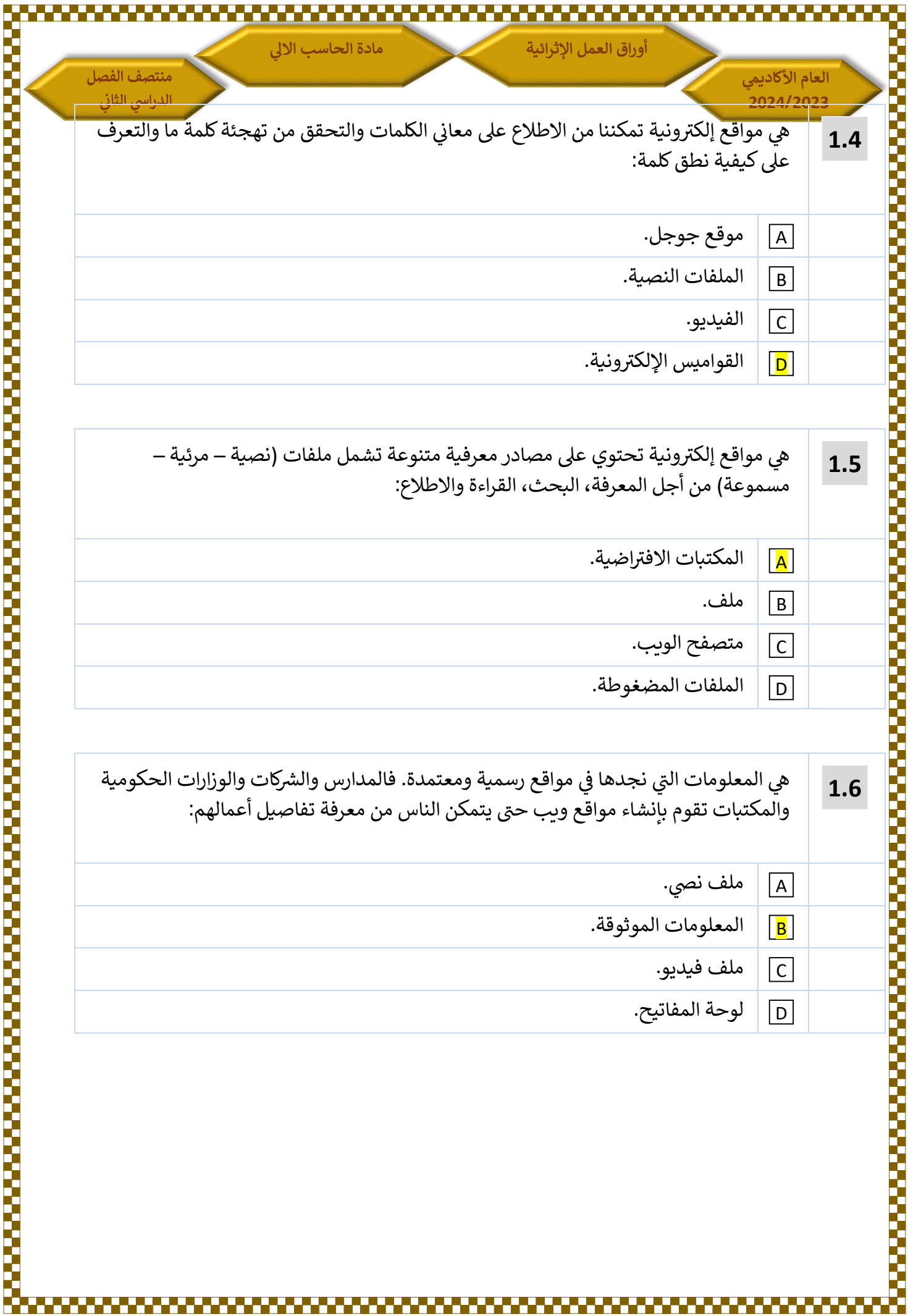

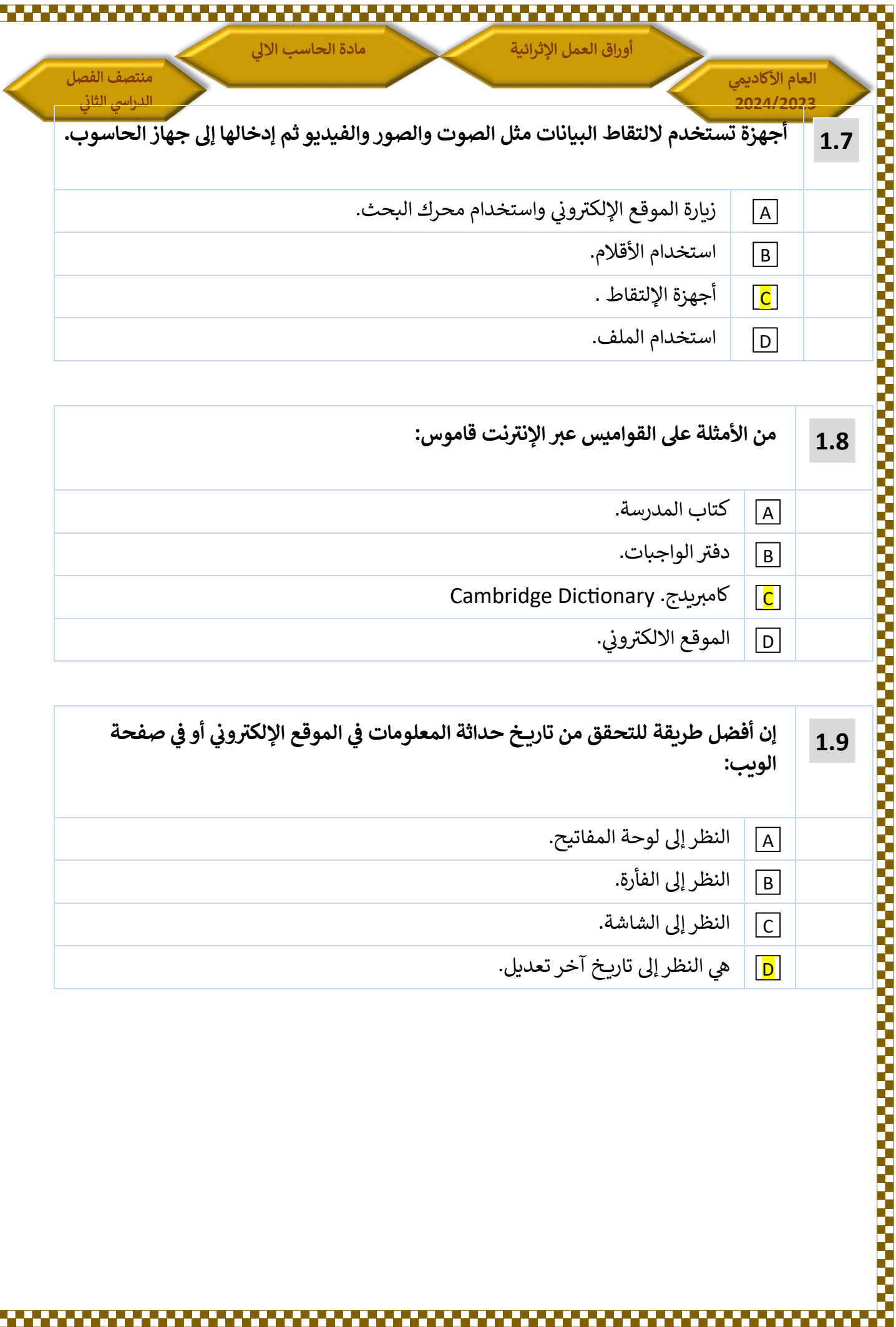

management and compared to the compared of the compared of the compared of the compared of the compared of the

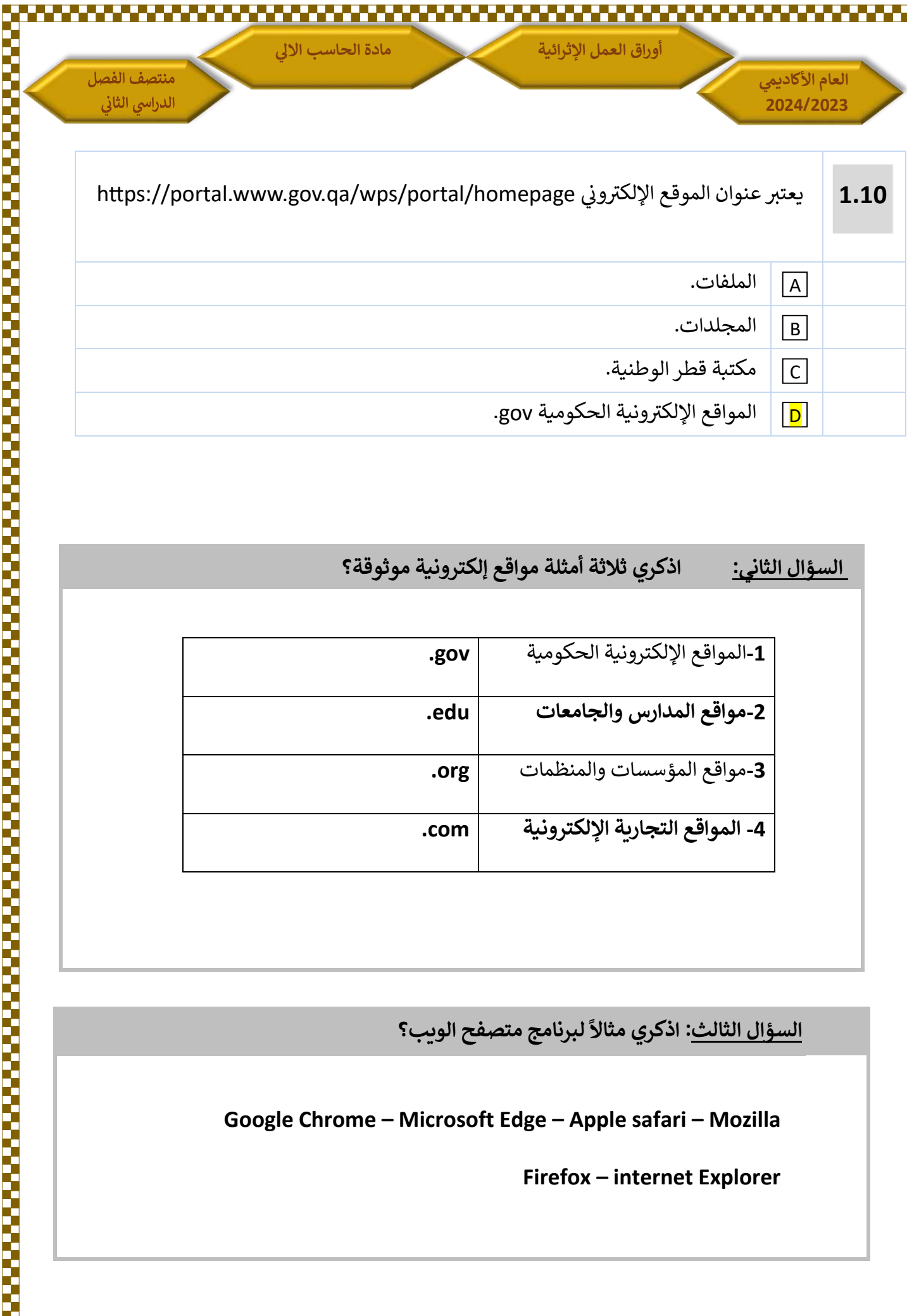

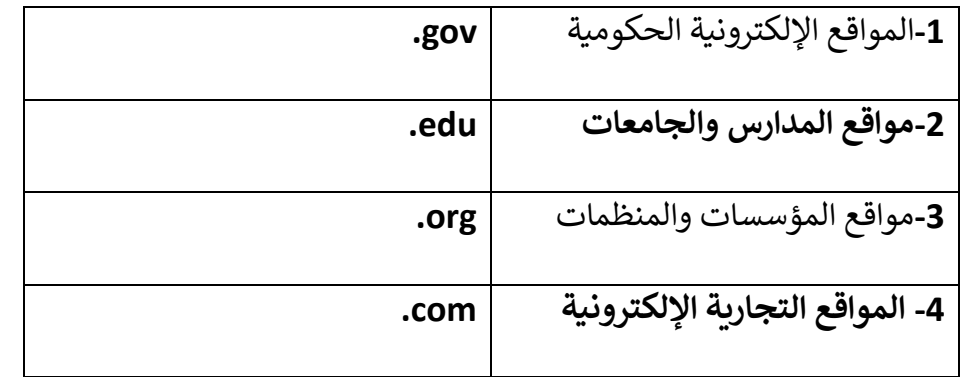

 **السؤال الثالث: اذكري لبرنامج متصفح الويب؟ ً مثاال**

**Google Chrome – Microsoft Edge – Apple safari – Mozilla** 

**Firefox – internet Explorer**

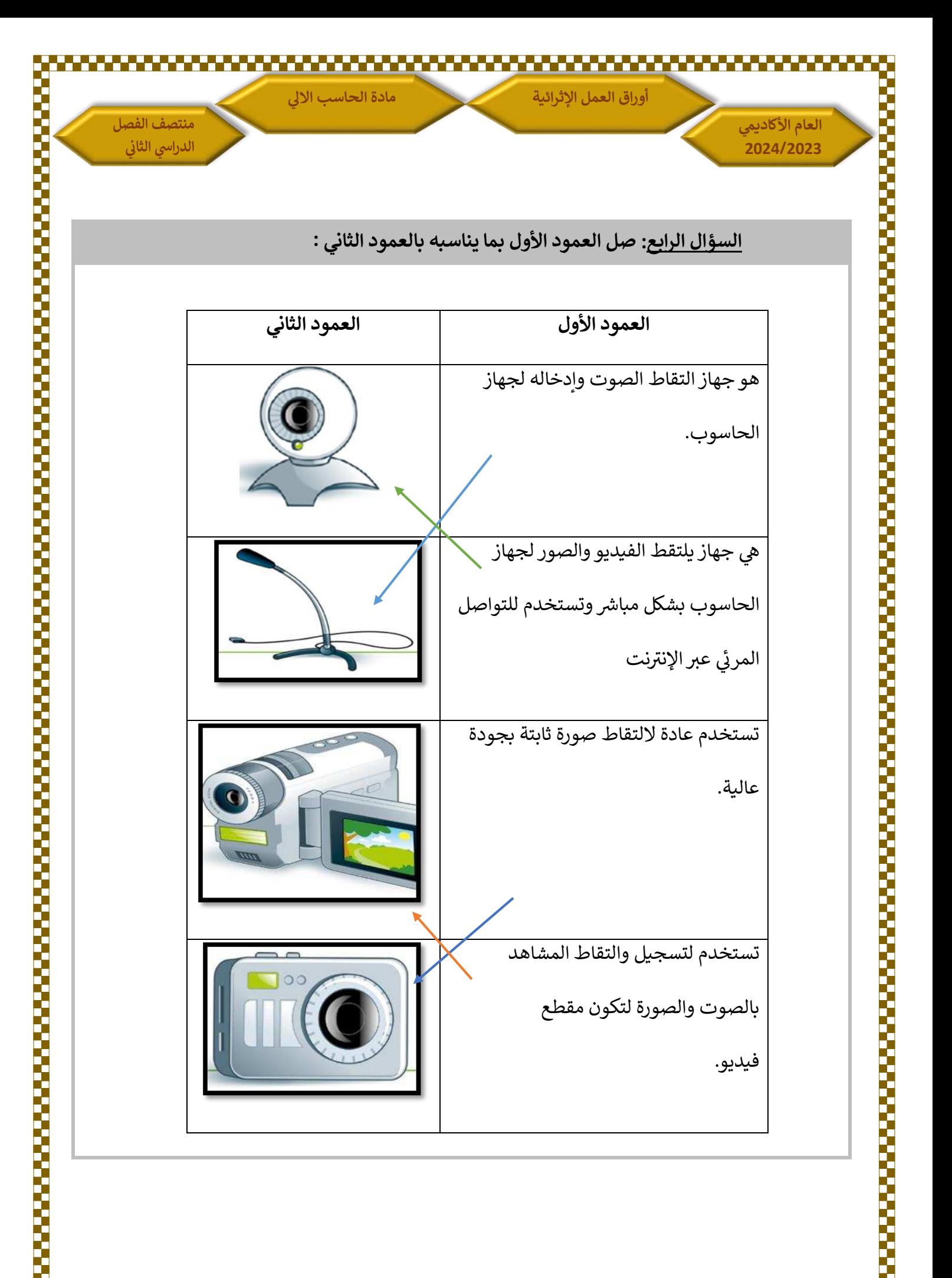